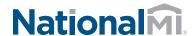

## **Encompass®** Integration with National MI

## Rate Quote Comparison from the Total Quality Loan® (TQL®) program by ICE Mortgage Technology™ Services Tool

Once the Mortgage Insurance Service setting is configured by the Encompass administrator, authorized users can manually place MI orders using the Mortgage Insurance Service Orders panel in the Total Quality Loan® (TQL®) program by ICE Mortgage Technology™ Services tool.

If you have multiple MI service providers configured with TQL Services, starting with the TQL Services 19.3 Major Release, you can request a rate quote comparison at any time in the loan lifecycle and compare MI rates until a certificate order type is placed on the loan.

## To Compare Rate Quotes:

1. Open your loan and from the **Tools** tab, click TQL Services:

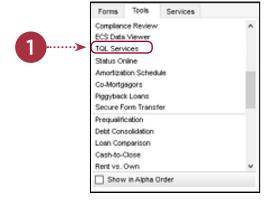

2. Click the + sign next to the Morgage Insurance Service Orders heading to expand and view the panel

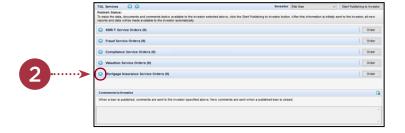

- 3. Click the Compare Rate Quotes button
  - This will open an MI Rate Quote Comparison window displaying the processing status of the request.

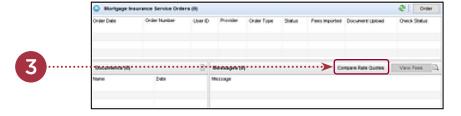

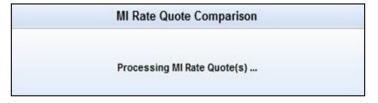

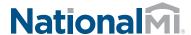

## Encompass® Integration with National MI

4. In the **MI Rate Quote** window, compare the rate quotes, select your provider, and then click the **Import Fees** button.

NOTE: The MI Rate Quote window has been modified for the purpose of this document to remove vendor-specific rates. Your MI Rate Quote window will display rate quotes for the enabled vendor(s). The **Fees** panel will display the rate quote received from the vendor. Also, the order of vendors on the MI Rate Quote window is fixed and not related to the returned rate quotes/ responses.

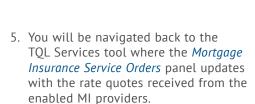

The Compare Rate Quotes button will continue to display in active/enabled mode since you have not yet placed an MI order. Once you place an MI order (any order type other than Rate Quote), the Compare Rate Quotes button will be deactivated but continue to display

Please refer to the user guide for complete directions located at nationalmi.com/tech-vendors/#TQL

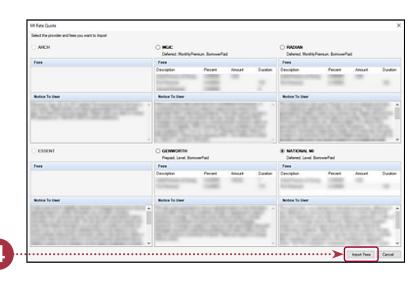

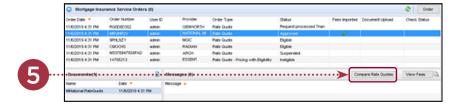

Questions: National MI Solution Center 855.317.4NMI (4664) solutioncenter@nationalmi.com

Contact your Sales Advisor to learn more:

Encompass® and TQL® is a registered trademark of ICE Mortgage Technology™